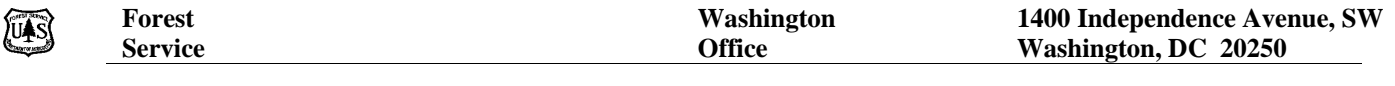

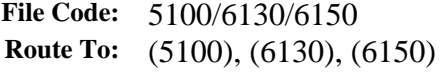

**Date:** December 21, 2010

**Subject:** Non-competitive Promotion/Reassignment of Helitack Squad Leader

**To:** Regional Foresters, Station Directors, Area Director, IITF Director and Deputy Chiefs

In April 2008, representatives from the Helicopter Program, Human Resources and a Fire and Aviation Management Deputy Director convened to review the current position descriptions (PD) utilized by Helitack organizations with the objective to verify content and standardize national helitack positions. PDs were developed for a GS-9 Supervisory Forestry Technician (Helitack Manager), GS-8 Supervisory Forestry Technician (Assistant Helitack Manager), GS-6 Lead Forestry Technician (Helitack Squad Leader), and a GS-5 Forestry Technician (Firefighter).

During 2010, representatives reconvened to revisit the GS-6 Lead Forestry Technician (Helitack). As a result, it was reclassified to a GS-7 Forestry Technician (Helitack). In essence, Squad leaders typically serve as the advanced initial attack incident commanders once delivered to an incident via helicopter; they fill critical roles and provide leadership on various assignments. The direct daily leadership and supervision support they provide to crews make this one of the most relied upon positions within the helicopter program. Throughout the day, Helitack crews staff and manage multiple fires, placing squads of firefighters on separate fires a high percentage of time. The squad leader is often in command of one or more fires and the personnel assigned while the crew supervisor and/or assistant manage the helicopter and personnel assigned back at the helicopter base. Since the dynamic mission/duty profile has increased within the fire and aviation community, the roles and responsibilities of our current GS-6 Lead Forestry Technician (Helitack) position have also expanded.

#### **Based on our analysis of the GS-06 Helitack position, we have determined the appropriate classification to be a Forestry Technician (Helitack), GS-0462-07, with the organizational title of Helitack Squad Leader.**

There are two most common organization structures for Helitack Modules in the Forest Service.

(1) Helitack Manager, GS-462-9 (1) Helitack Manager, GS-462-9 (1) Assistant Helitack Manager, GS-462-8 (2) Assistant Helitack Manager, GS-462-8 (2) Helitack Squad Leaders, GS-462-6/7 (2) Helitack Squad Leaders, GS-462-6/7

#### **Structure 1** Structure 2

- 
- 
- 

It is important to note no other positions in the Helitack organization will be affected by this noncompetitive action. All other positions on the crew must be filled using competitive procedures. This change will not affect the reporting line for Helitack Managers, as who they report to varies within the agency. The Helitack Manager may report to a District FMO, a Base Aviation Manager, a Forest Aviation Officer, or another position.

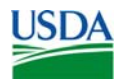

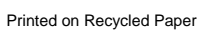

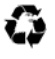

Regional Foresters, Station Directors, Area Director, IITF Director and Deputy Chiefs 2

The implementation of this classification eliminates the GS-462-6 Helitack Squad Leader position. There are three critical action points to consider.

1. Non-competitive promotions for individuals encumbering the eliminated GS-462-6 Helitack Squad Leader position.

All current employees occupying the GS-462-6 Helitack Squad Leader for at least one year (52 weeks) will be noncompetitively promoted to the new Forestry Technician (Helitack), GS-462-7, position upon Human Resources' receipt of an approved request in the SF-52 Tracker. Upon receipt, an effective date of no less than two full pay periods will be established for the non-competitive promotion action. Units are responsible to ensure timely submission of actions.

Enclosure 1 contains step-by-step instructions to initiate and approve the action to noncompetitively promote the current employee. Personnel actions cannot be backdated nor are employees entitled to back pay as promotions cannot be processed retroactively (5 CFR 511.701).

2. Non-competitive reassignment for individuals encumbering the eliminated GS-462-6 Helitack Squad Leader position that have not occupied the position for at least one year (52 weeks).

All current employees occupying the GS-462-6 Helitack Squad Leader for less than one year (52 weeks) will be noncompetitively reassigned to the new Forestry Technician (Helitack), GS-462-6, position upon Human Resources' receipt of an approved request in the SF-52Tracker. Upon receipt, an effective date of no less than two full pay periods will be established for the non-competitive reassignment action. Units are responsible to ensure the timely submission of actions. Upon meeting the one year of specialized experience at the GS-06 level, the unit must submit a request for noncompetitive promotion as identified in number 1 above.

Enclosure 2 contains step-by-step instructions to initiate and approve the action to noncompetitively reassign the current employee.

- 3. For vacant positions, we have closed the GS-6 open continuous announcement (OCR) and opened the new target level GS-07 OCR.
	- a. The GS-6 Helitack Squad Leader open continuous announcement (OCR), OCRP-HLTKSQDLR-462-6G and OCRP-HLTKSQDLR-462-6DP has been closed. No further referral lists will be issued from this OCR.

Regional Foresters, Station Directors, Area Director, IITF Director and Deputy Chiefs 3

- b. Actions in Progress. Where referral lists have already been issued or selections made, supervisors can continue with the process.
- c. A new career ladder announcement opened December 13, 2010 target grade level GS-7 OCRP-HLTKSQDLR-462-6/7G & DP. Referral list requests will be accepted after the OCR has been open for 28 days (as per Merit Promotion Plan). The unit may request referral lists at the GS-6 level (with promotion to the GS-7 level) or the target level GS-7. Applicants must meet one year of specialized experience at the GS-5 level to be considered for a GS-6 or one year at the GS-6 level to be considered for a GS-7.

ASC-HRM Fire Team will work with the supervisor to review and process the non-competitive promotion or reassignment actions. Both of the newly classified Helitack Squad Leader positions, (career ladder, GS-0462-06 and full performance level GS-0462-07) have been approved for special retirement coverage under Title 5, USC sections 8336(c) and 8412(d).

You may contact Lynda Kinney at (505) 563-9222 or [lyndakinney@fs.fed.us](mailto:lyndakinney@fs.fed.us) for specific questions concerning this memorandum.

*/s/ Janet Ford (for) /s/ Victoria C. Christiansen (for)*  ROBIN D. BAILEY, JR. TOM HARBOUR Director of Human Resources Management Director, Fire and Aviation Management

Enclosures

cc: Bill VanBruggen, Eric J Bush, Erin Newman, pdl wo ops asc hrm fire team, pdl wo ops hrm hros, Richard Z Martinez, pdl wo spf fam regional fire directors

# **Request a SF-52 via the HCM 52 Tracker**

# **Non-Competitive Promotion Helitack Squad Leader, GS-462-7**

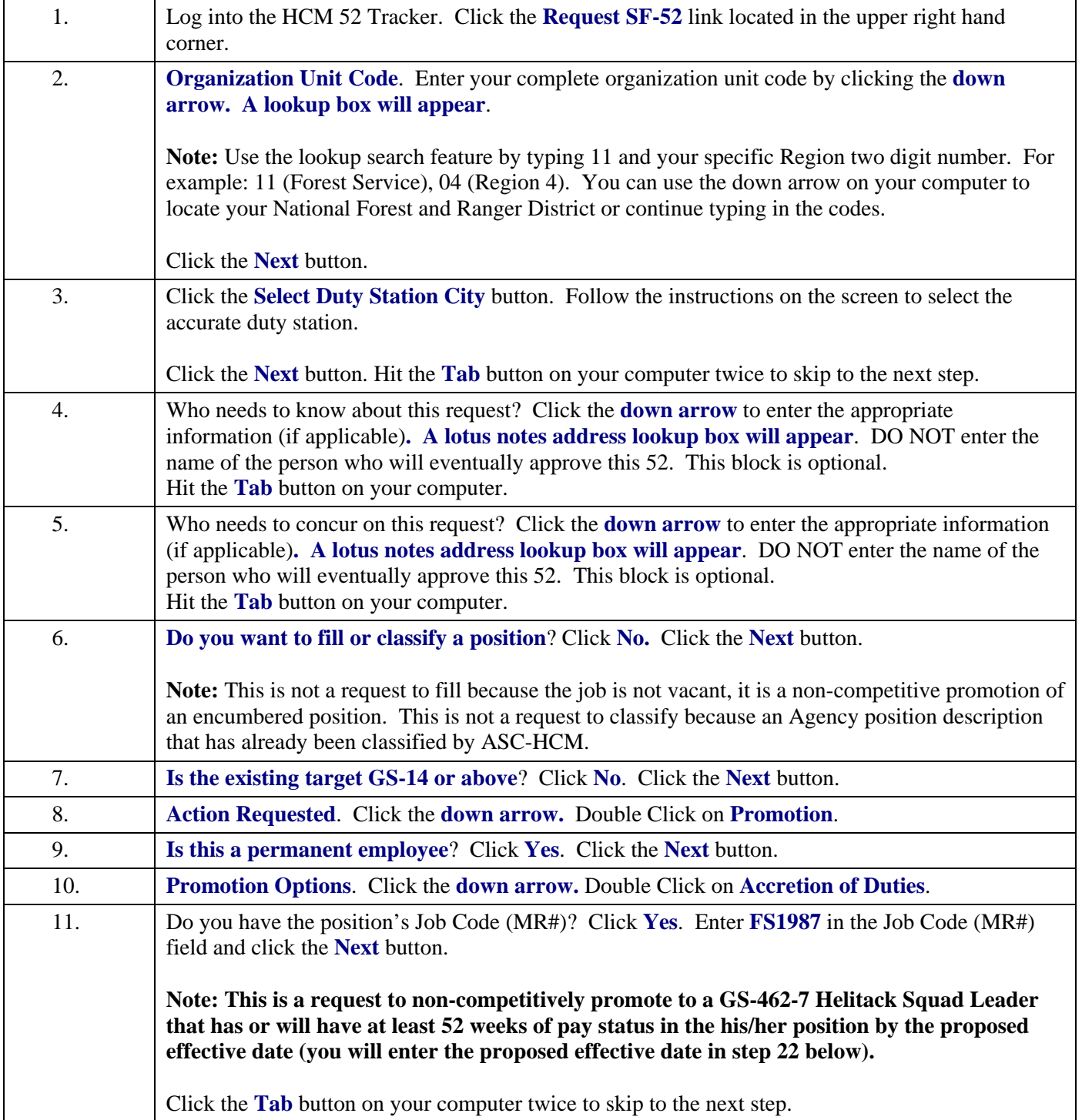

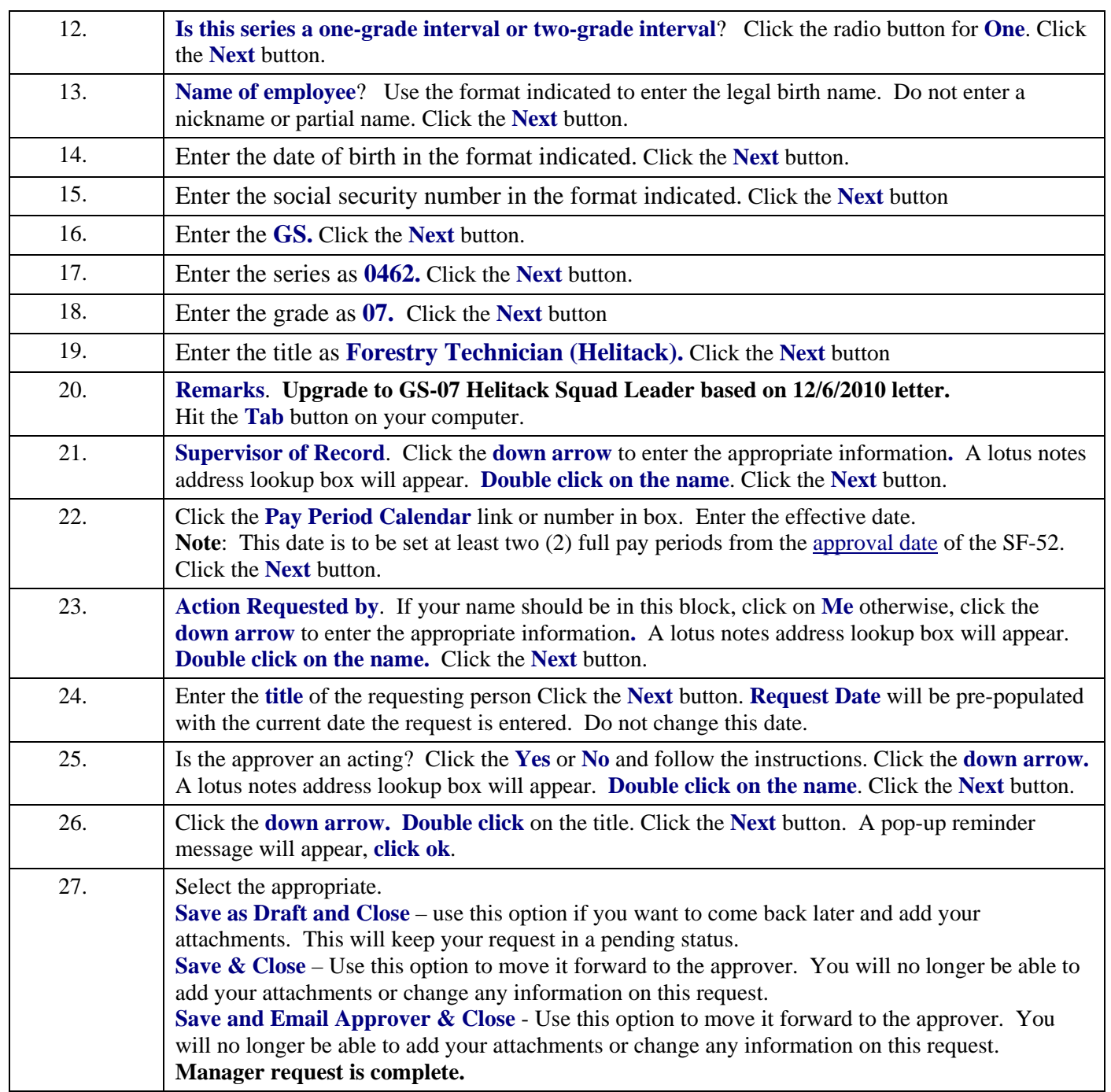

# **Request a SF-52 via the HRM 52 Tracker**

# **Reassignment - Helitack Squad Leader, GS-462-6**

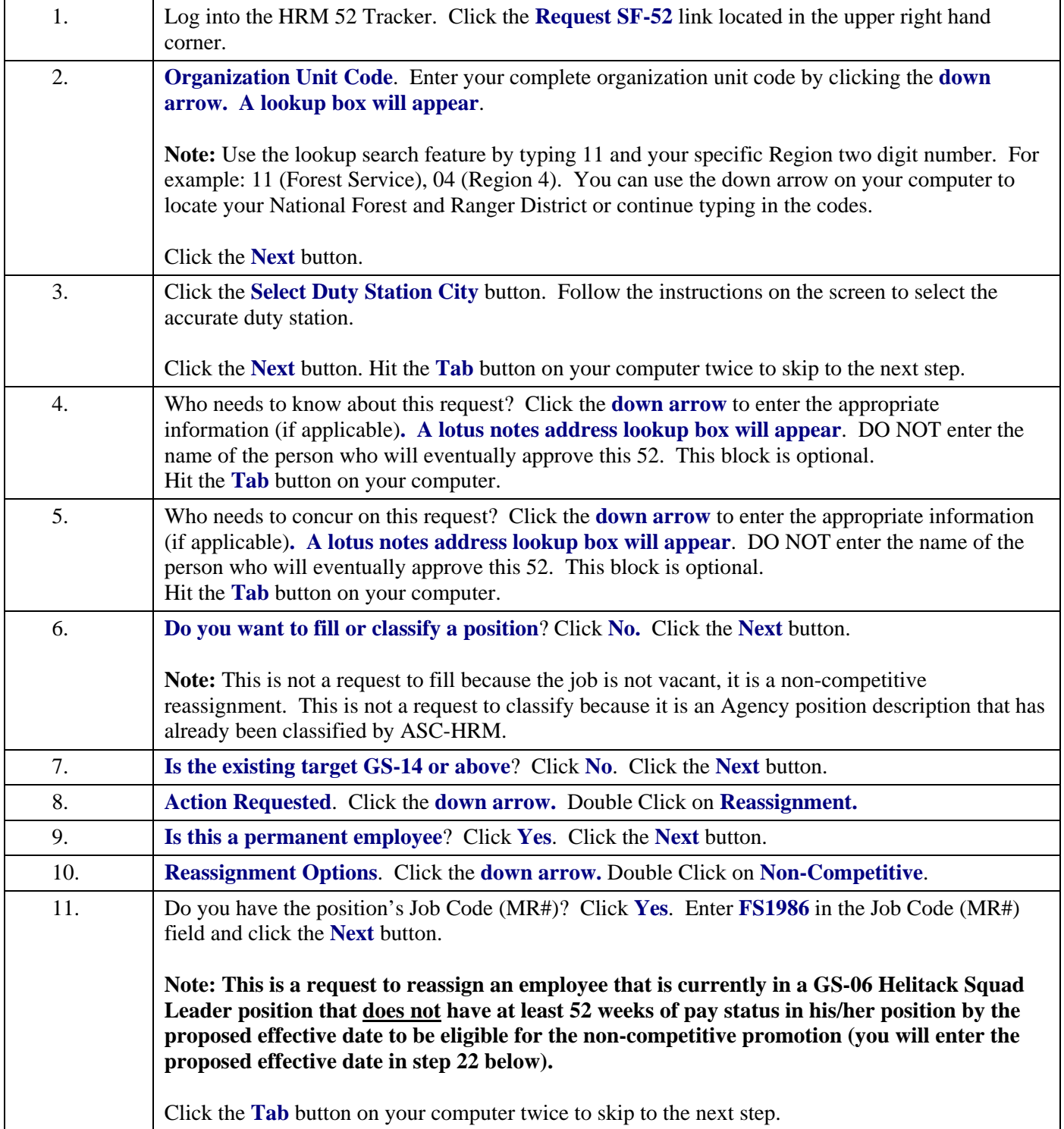

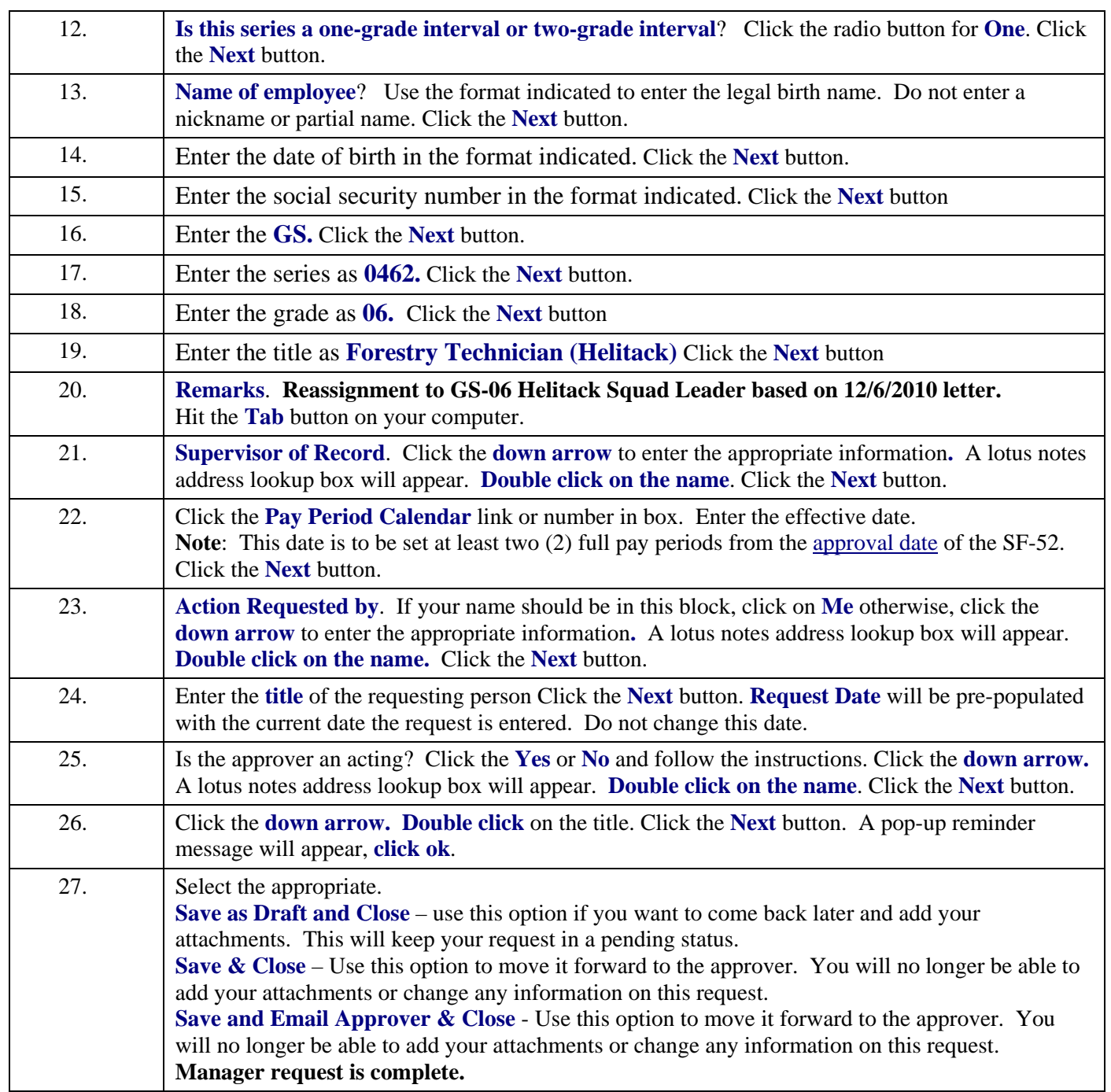